## アンロック

FTP で箱にアクセスする

( FTP で 箱 と 通 信 す る 方 法 は [http://rgbcharmer.kt.fc2.com/akuma-no](http://rgbcharmer.kt.fc2.com/akuma-no-xbox.htm)[xbox.htm](http://rgbcharmer.kt.fc2.com/akuma-no-xbox.htm) を参考に)

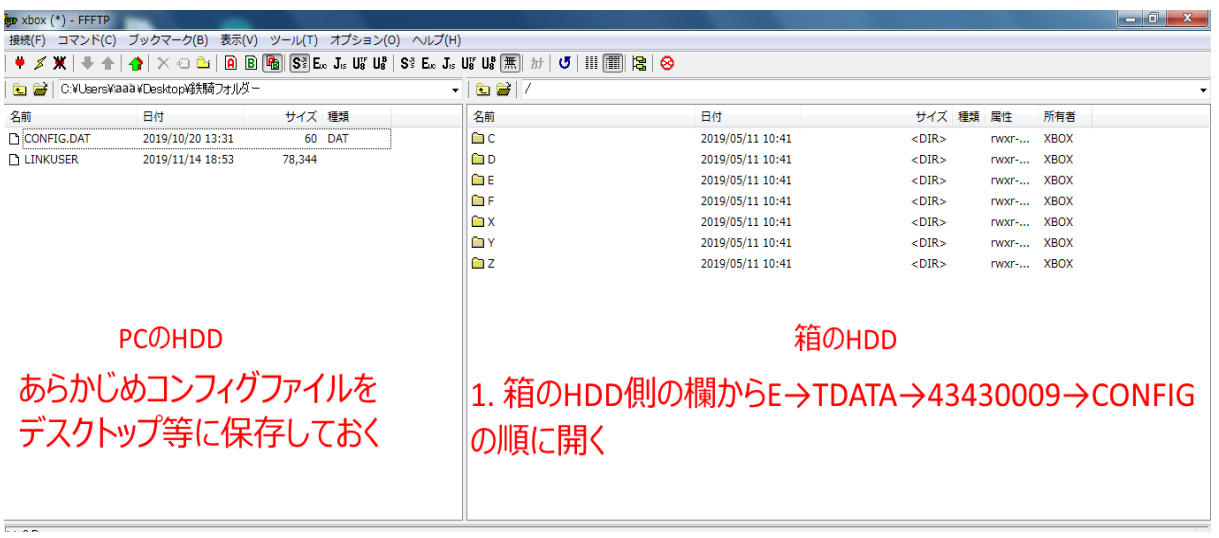

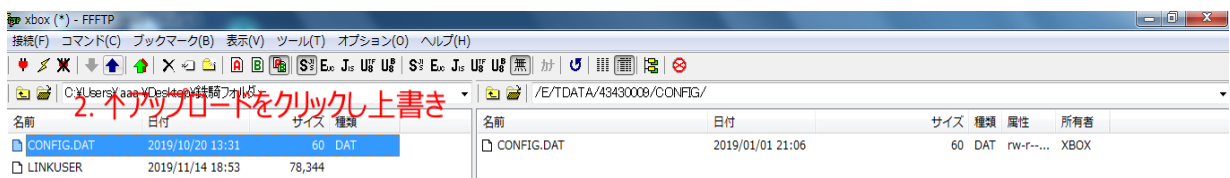

**个1. コンフィグファイルを1回クリックして選択** 

3. FTPを閉じてから箱の電源を落とす